# **Henry's case: Biscayne aquifer, Florida USA**

Variable-density groundwater flow modelling with SEAWAT

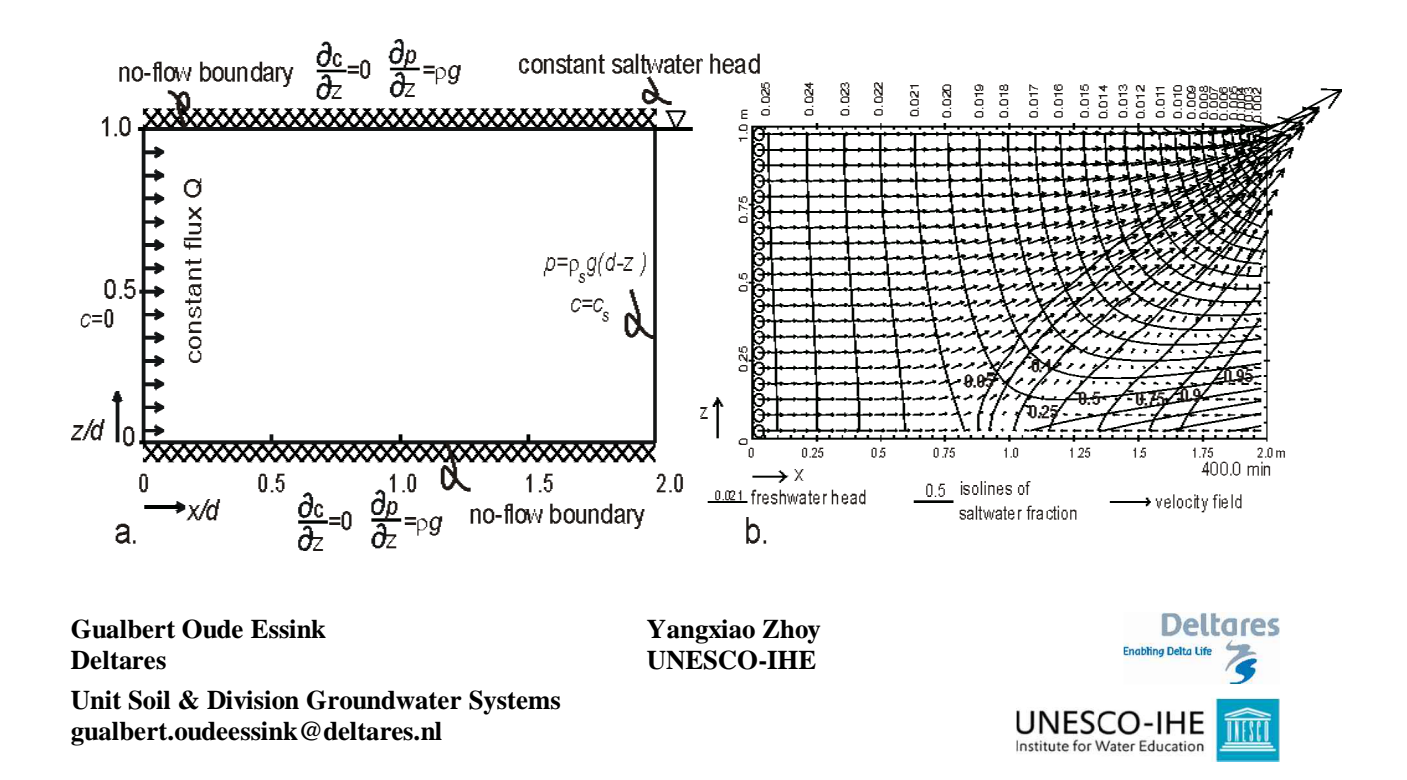

# **Introduction**

Henry's problem addresses the steady-state solution of a diffused saltwater wedge within a confined aquifer. Fresh water enters the confined aquifer at a constant rate from inland boundary and discharges into coastal boundary. Saltwater from the coastal boundary advances and mixes with the discharging fresh water.

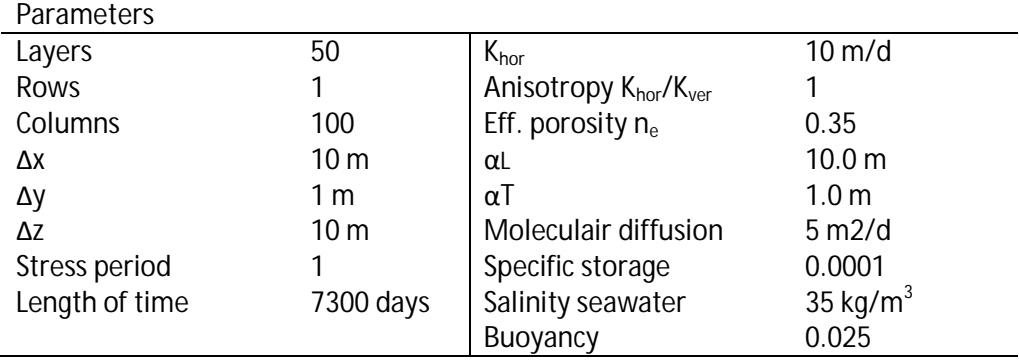

Profile (cross-section) of Henry's case: aquifer thickness=500m, length=1000m

# **Parameters**

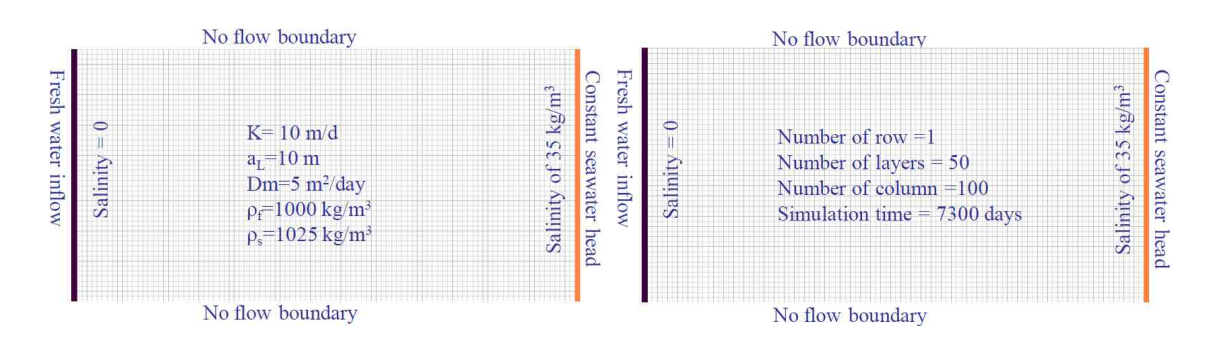

## **Step 1 Numerical model grid**

- (1) Mesh size:
	- a. Number of layers=50; Model thickness=500m; Model top elevation=500m
	- b. Number of rows=1; Model extent=1m
	- c. Number of columns=100; model extent=1000m
	- d. Vertical exaggeration=1
- (2) Layer property

a. All layers=confined

(3) Boundary (IBOUND-MODFLOW)

- a. Cell values  $= 1$  (active) for columns 1 to 99
- b. Cell values  $=$ -1 (constant head) for column=100

(4) Boundary (ICBUND-Transport models)

- a. All cell values=1 (active)
- (5) Top elevation

a. Layer 1=500m; ...., layer 50=10m

(6) Bottom elevation a. Layer 1=490m; ...; layer 50=0m

## **Step 2 Parameters**

## (1) Time:

- a. Time unit=days
- b. Simulation=transient
- c. Stress period=1
- d. Period length=7300 days
- e. Number of time steps=730
- (2) Initial hydraulic heads
	- a. All cells=1m
- (3) Horizontal hydraulic conductivity
	- a. All cells=10m/d
- (4) Vertical hydraulic conductivity
- a. All cells=10m/d
- (5) Specific storage
	- a. All cells=0.0001m
- (6) Effective porosity

```
a. All cells=0.35
```
#### **Step 3 MODFLOW packages**

(1) Well

a. Injection rate at all cells in the first column  $= 1 \text{ m/s/d}$  to simulate inflow from east boundary (2) Solver package

a. PCG2

#### **Step 4 MT3DMS/SEAWAT packages**

- (1) Simulation settings
	- a. Species: Salt
	- b. SEAWAT (default)
- (2) Initial concentration
	- a. All cells  $=0$
	- b. Cells in the last column=35kg/m<sup>3</sup> for seawater
- (3) Advection
	- a. Use default
- (4) Dispersion
	- a.  $\alpha_{\rm r}/\alpha_{\rm l}=0.1$
	- b.  $\alpha$ <sub>-</sub>10m for all cells
- (5) Species dependent diffusion
	- a.  $D_m = 5m/2d$  for all cells
- (6) Sink/Source concentration
	- a. Constant head cells: Salt=35 kg/m3; (other cells: Salt=0)
	- b. Well: salt=0
- (7) Solver
	- a. GCG
- (8) Concentration observations
	- a. OBS1: x=795m, y=1m, layer=35
	- b. OBS1: x=845m, y=1m, layer=40
	- c. OBS1: x=995m, y=1m, layer=44
- (9) Output control
	- a. Output times: minimum=365; maximum=7300 with interval=365

## **Step 5 Run models**

- (1) Run MODFLOW
- (2) Run SEAWAT

#### **Step 6 Presentation of model results**

- (1) Contour map of salt concentrations
- (2) Break-through curves
- (3) Animate evolution of mixing

# **Step 7 Implement a shallow groundwater extraction well in the coastal zone, 250m from the sea.**

What are the effects?

#### **Step 8 Insert a measure to reduce salt water intrusion**

What is the measure, what do you expect and are the effects?